UNIVERSITÉ PIERRE & MARIE CURIE  $DESS - GLA$ 

 $\operatorname{Programmation}$  – Spécifications formelles ı<br/>ı. Spécification ensemblistes – Z

P. Manoury

Nov. - Déc. 2001

## Le langage des ensembles Rapide rappels

Appartenance (abstraite):  $x \in y$ Égalité (axiome) :  $x = y \Leftrightarrow (\forall z. z \in x \Leftrightarrow z \in y)$ Inclusion (définie) :  $x \subseteq y \; \widehat{=} \; (\forall z. z \in x \Rightarrow z \in y)$ 

Constructions de base et axiomes :

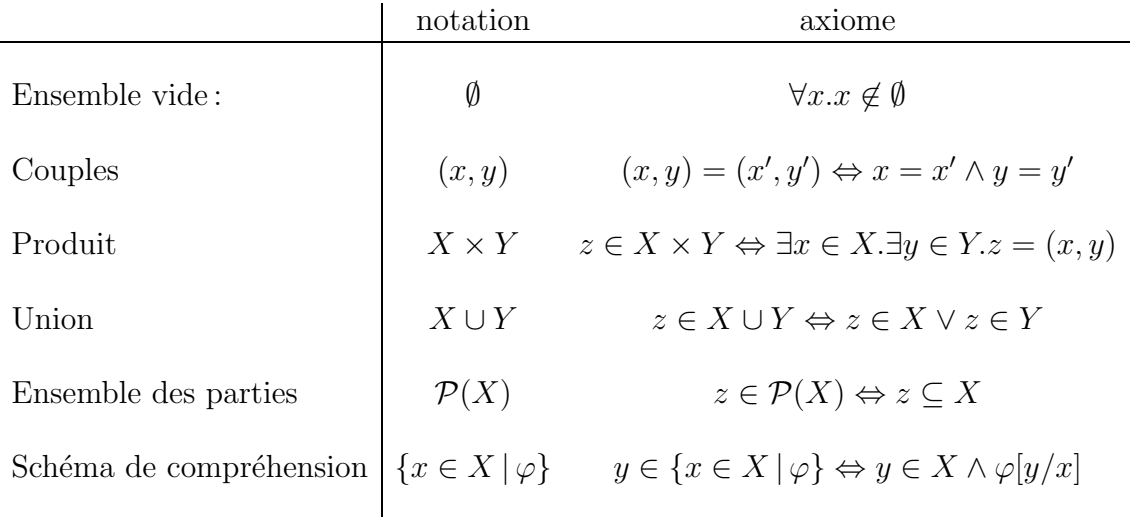

Construtions définies :

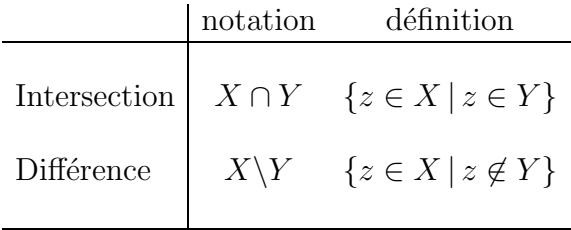

etc.

#### Notions fondamentales Relations – fonctions

Ensemble des relations binaires entre  $X$  et  $Y$  (définition):

$$
X \leftrightarrow Y \xrightarrow{\sim} \mathcal{P}(X \times Y)
$$

Relations entre éléments (notation) :

si 
$$
R \in X \leftrightarrow Y
$$
,  $x \underline{R} y \hat{=} (x, y) \in R$ 

Domaine et codomaine de  $R \in X \leftrightarrow Y$  (définitions):

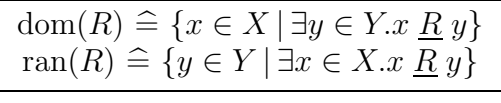

Ensemble des fonctions partielles de  $X$  vers  $Y$  (définition):

$$
X \nrightarrow Y \hat{=} \{ f \in X \leftrightarrow Y \mid \forall x \in \text{dom}(f). \exists! y \in Y. x \underline{f} y \}
$$

Ensemble des fonctions totales de  $X$  vers  $Y$  (définition):

$$
X \to Y \xrightarrow{\sim} \{ f \in X \to Y \mid \text{dom} f = X \}
$$

Application d'une fonction  $f \in X \rightarrow Y$  (axiome):

$$
f(x) = y \Leftrightarrow (x, y) \in f
$$

Opération de «mise à jour»:

$$
R \oplus S \cong \{ (x, y) \in R \cup S \mid (x \in \text{dom}(R) \setminus \text{dom}(S) \Rightarrow (x, y) \in R) \land (x \in \text{dom}(S) \Rightarrow (x, y) \in S) \}
$$

Exemple : en notant  $x \mapsto y$  le couple  $(x, y)$ 

$$
\begin{cases}\nf \oplus \{x \mapsto y\}(x) = y \\
f \oplus \{x \mapsto y\}(z) = f(z) \text{ si } z \neq x\n\end{cases}
$$

## Notions fondamentales (suite) Arithmétique

 $L$ 'ensemble des entiers naturels  $(définition)$ :

 $IN \hat{=}$  un truc un peu compliqué ...

Constantes, opérations, relations:

 $\boxed{0\ 1\ \ldots\ +\ \times\ \leq\ \ldots}$ 

Entiers non nuls  $(définition)$ :

$$
IN_1 \stackrel{\sim}{=} \{ n \in IN \mid n \neq 0 \}
$$

Intervales d'entiers (définition) :

$$
n.m \widehat{=} \{ k \in IN \, | \, n \le k \land k \le m \}
$$

etc.

## Structure linéaire générique Les suites

Ensemble des suites d'éléments de  $X$  (définition):

$$
\text{seq } X \xrightarrow{\sim} \{ s \in IN_1 \to X \mid \exists n \in IN \ldots \text{dom}(s) = 1...n \}
$$

Accés aux éléments de $s \in \text{seq } X$  :

$$
s(i)
$$
  
avec  $i \in \text{dom}(s)$ 

Suite vide :

$$
\boxed{\langle}\rangle \,\,\widehat{=}\,\, \emptyset
$$
remarque : 
$$
\emptyset \in 1..0 \nrightarrow X \in \text{seq } X
$$

Longueur d'une suite :

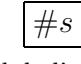

cardinal de l'ensemble s

Suites non vides (définition) :

$$
\text{seq}_1 X \stackrel{\sim}{=} \{ s \in \text{seq } X \mid s \neq \langle \rangle \}
$$

## Fonctions sur les suites Définitions axiomatiques

$$
Format des définitions: \boxed{\frac{nom : type}{formule}}
$$

Concaténation :

$$
\begin{array}{l}\n\begin{array}{c}\n\diagup \cdots \equiv \equiv_{i} X \times \equiv_{i} X \rightarrow \equiv_{i} X \\
\hline\n\forall s_{1}, s_{2} \in \equiv_{i} X \times i \in IN_{1}.\n\end{array} \\
(i \leq \#s_{1} \Rightarrow s_{1}^{-} s_{2}(i) = s_{1}(i)) \land \\
(i \geq \#s_{1} \Rightarrow s_{1}^{-} s_{2}(i) = s_{2}(i - \#s_{1}))\n\end{array}\n\end{array}
$$

Sous suite :

$$
\begin{array}{l}\n\textit{sub}: \textit{seq } X \times \textit{IN} \times \textit{IN} \rightarrow \textit{seq}X \\
\hline\n\forall s \in \textit{seq } X. \forall i, j \in \textit{IN.} \\
\textit{dom}(\textit{sub}(s, i, j)) = 1..j - i + 1 \\
\forall k \in \textit{dom}(\textit{sub}(s, i, j)).\textit{sub}(s, i, j)(k) = s(k + i - 1)\n\end{array}
$$

Comme des listes :

Constructeurs  
\n
$$
\begin{array}{ccc}\n\text{Constructeurs} \\
\begin{array}{c}\nni & \text{cons} : X \times \text{seq } X \to \text{seq}_1 X \\
\hline\nni & \text{cons} & \text{cons} (x, s) = \{1 \mapsto x\} \cap s\n\end{array}\n\end{array}
$$

$$
Accesseurs\n\begin{array}{l}\ncar : seq_1 \ X \to X \\
\hline\n\forall s \in seq_1 \ X.\n\end{array}\n\quad \begin{array}{l}\ncdr : seq_1 \ X \to seq \ X \\
\hline\n\forall s \in seq_1 \ X.\n\end{array}\n\quad \begin{array}{l}\ncdr : seq_1 \ X \to seq \ X \\
\hline\n\forall s \in seq_1 \ X.\n\end{array}\n\quad \begin{array}{l}\ncdr(s) = sub(s, 2, \#s)\n\end{array}
$$

Comme des files d'attentes :

Constructeurs

$$
\begin{array}{c}\nnew : \text{seq } X \\
new = \emptyset\n\end{array}\n\qquad\n\begin{array}{c}\nadd : \text{seq } X \times X \to \text{seq}_1 X \\
\forall s \in \text{seq } X.\n\end{array}\n\qquad\n\begin{array}{c}\nadd(s, x) = s^\frown \{1 \mapsto x\}.\n\end{array}
$$

$$
Accesseurs
$$
  
\n
$$
last : seq_1 X \to X
$$
  
\n
$$
\forall s \in seq_1 X.
$$
  
\n
$$
last(s) = s(\# s)
$$
  
\n
$$
front : seq_1 X \to seq X
$$
  
\n
$$
\forall s \in seq_1 X.
$$
  
\n
$$
front(s) = sub(s, 1, \# s - 1)
$$

#### Retournement d'une suite Schéma d'opérations

 $Relation (prédicat) *avant-après*:$ 

 $Rev \in \text{seq } X \leftrightarrow \text{seq } X$ 

Intuitivement, procédure  $vs$  fonction :

 $s \underline{Rev} s' \hat{=} *s' est l'état de s après l'opération*$ 

Format des schémas d'opération :

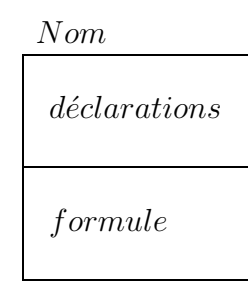

L'opération de retournement de suite :

Rev

 $s, s' : \text{seq } X$ 

 $dom(s) = dom(s') \wedge$  $\forall i \in \text{dom}(s'), s'(i) = s(\# s - i + 1)$ 

# Schémas d'opérations Quelque manipulations

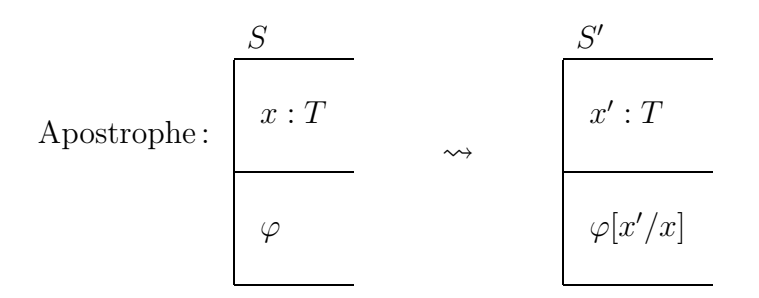

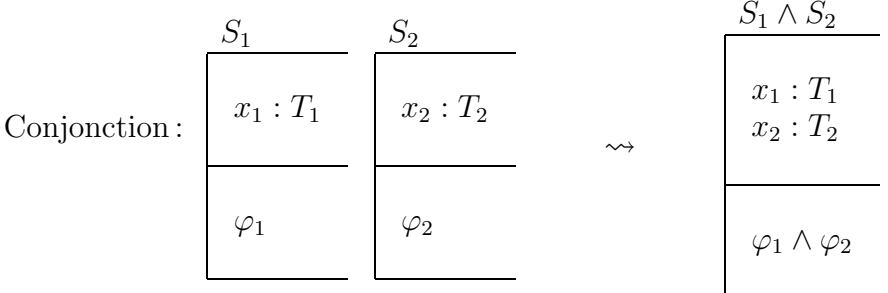

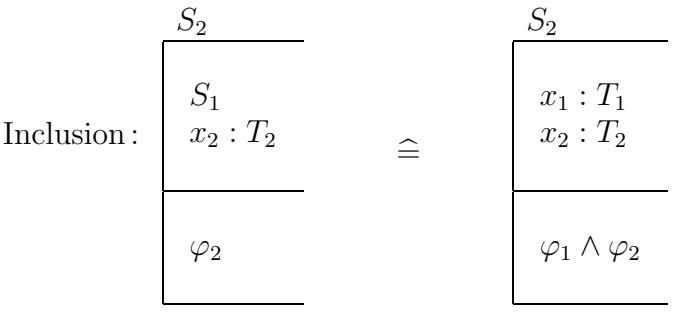

$$
\begin{array}{ccc}\n & S & \\
 & & x_1 : T_1 \\
 & \dots & \\
 & & x_n : T_n \\
 & & & \\
 \varphi & & & \\
 \end{array}\n \quad \rightsquigarrow \quad \quad \theta S \cong (x_1, \dots, x_n)
$$

## IBM CICS API Temporary Storage Queue

Ensembles de base :

 $BYTE \begin{array}{rcl} \hat{\equiv} & 0..255 \ \hat{SE} \end{array}$  $TSElem \cong$  seq  $BYTE$ 

Une suite et un pointeur (sur le dernier objet modifié) :

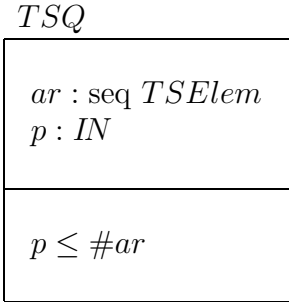

Initialisation :

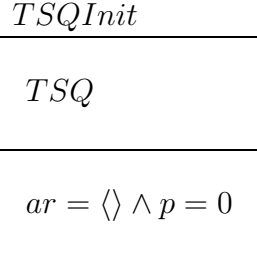

Schéma «avant-aprés»:

$$
\frac{\Delta TSQ}{TSQ \wedge TSQ'}
$$

### Temporary Storage Queue Opérations fournies

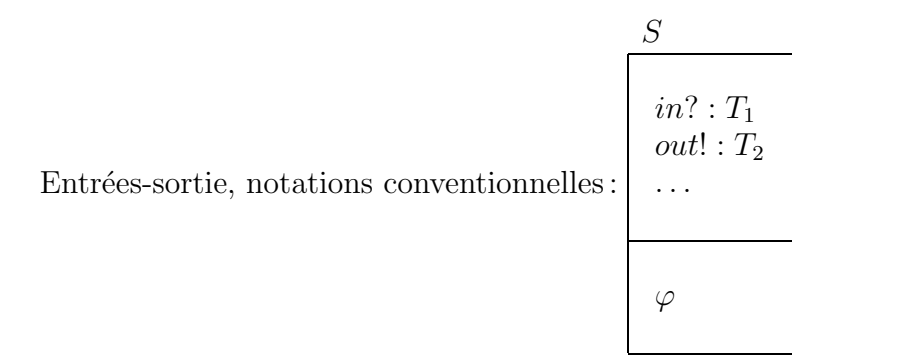

Ajout et retrait:

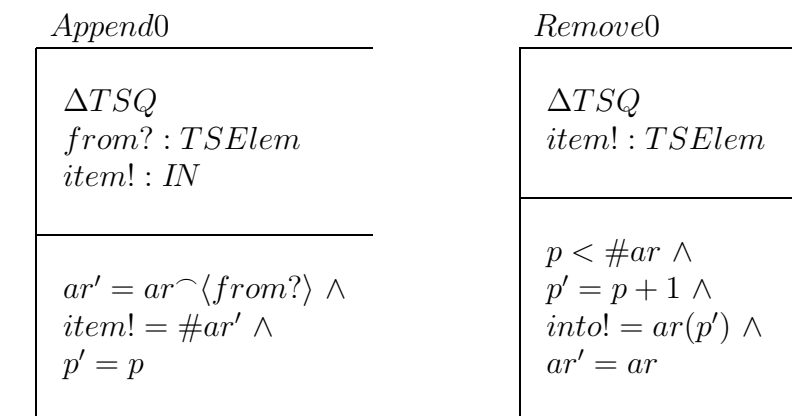

Lecture et écriture:

 $Write0$ 

 $\Delta TSQ$  $item? : IN$  $from$ ?:  $TSElem$ 

 $item? \in 1..\#ar \wedge$  $ar' = ar \oplus \{item? \mapsto from? \} \wedge$  $p'=p$ 

 $Read0$ 

 $\Delta TSQ$  $item? : IN$  $into! : TSElem$ 

*item?*  $\in$  1..#ar  $\wedge$  $into! = ar(item?) \wedge$  $p' = item? \wedge$  $ar' = ar$ 

## Temporary Storage Queue Gestion d'erreurs

Statuts d'exécution :

$$
OpStatus ::= Success \mid ItemErr \mid NoSpace
$$
  
(macro syntaxique pour 
$$
OpStatus = \{Success, ItemErr, NoSpace\})
$$

Schéma générique d'erreur :

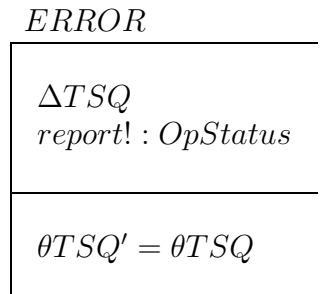

Rapports d'erreurs :

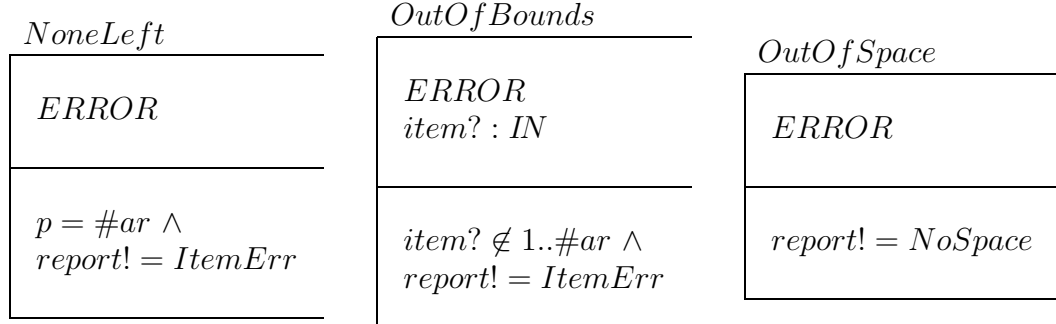

Tout va bien :

Successful report! : OpStatus  $report! = Success$ 

# Temporary Storage Queue Intégration

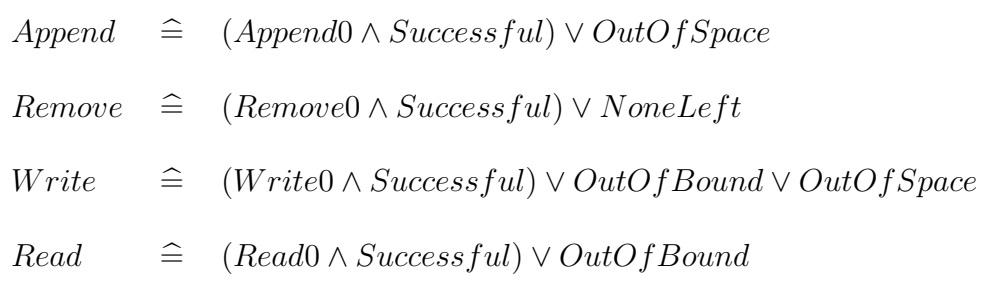